# <span id="page-0-0"></span>Numerische Mathematik für Maschinenbauer Nichtlineare Gleichungssysteme III

#### A. Reusken

#### K.-H. Brakhage, Saskia Dietze, Thomas Jankuhn

#### Institut für Geometrie und Praktische Mathematik RWTH Aachen

Sommersemester 2018

## Heute in der Vorlesung

### Themen: Dahmen & Reusken Kap 5.6

- ► Das Newton-Verfahren für Systeme
	- $\blacktriangleright$  Methode
	- $\blacktriangleright$  Konvergenzeigenschaften
	- <sup>I</sup> Varianten der Methode

Was Sie mitnehmen sollten:

- ▶ Wie funktioniert das allgemeine Newton-Verfahren
- ► Eigenschaften des Newton-Verfahrens
- $\triangleright$  Wie sieht das vereinfachte Newton-Verfahren aus
- $\triangleright$  Weshalb verwendet man Dämpfung

## <span id="page-2-0"></span>Verständnisfragen zur letzten Vorlesung

Sei  $x^*$  eine Nullstelle der Funktion  $f(x)=|x|^{2.5}-3.$ 

 $\overline{\mathsf{w}}$   $f$  hat eine eindeutige Nullstelle  $x^*$  in  $[0,\infty).$ 

 $f$  Sei  $x_0$  ein Startwert aus einer hinreichend kleinen Umgebung von  $x^*$ , und  $x_k, \, k \geq 1$ , die mit dem Newton-Verfahren berechnete Folge.

Es gilt  $|x_k - x^*| \approx (x_k - x_{k+1})^2$  für  $k$  hinreichend groß.

 $\left| \mathsf{w} \right|$  Das auf  $f$  angewandte Newton-Verfahren konvergiert für jeden Startwert  $x_0 > 0$  gegen eine Nullstelle.

### Verständnisfragen zur letzten Vorlesung

Es seien 
$$
\Phi : \mathbb{R}^n \to \mathbb{R}^n
$$
stetig differenzierbar und  $x^*$  so, dass  
\n $\Phi(x^*) = x^*$  gilt.  
\nFür  $x_0 \in \mathbb{R}^n$  wird die Fixpunktiteration  $x_{k+1} = \Phi(x_k)$ ,  
\n $k = 0, 1, 2, ...$  definiert.  
\nWeiter sei  $\Phi'(x)$  die Ableitung von  $\Phi$  an der Stelle  $x$ .

Es seien  $n=1, f: \mathbb{R} \to \mathbb{R}$  zweimal stetig differenzierbar, und  $f(x^*)=0$ ,  $f'(x^*)\neq 0$ . Weiter sei  $\Phi(x):=x-\frac{f(x)}{f'(x)}$  $\frac{f(x)}{f'(x)}$ . Bestimmen Sie  $\Phi'(x^*)$ . 0

 $\textsf{w}$  Es seien  $f:\,\mathbb{R}^n\rightarrow\mathbb{R}^n$ ,  $M\in\mathbb{R}^{n\times n}$  mit  $\mathrm{det} M\neq 0$ , und  $\Phi(x) := x - M f(x)$ . Das Nullstellenproblem  $f(x) = 0$  hat dieselbe Lösungen wie das das Fixpunktproblem  $\Phi(x) = x$ .

## <span id="page-4-0"></span>Newton-Verfahren für Systeme

#### Aufgabe

Sei  $f=(f_1,\ldots,f_n)^T:\mathbb{R}^n\to\mathbb{R}^n$  (für  $n>1)$  eine zweimal stetig differenzierbare vektorwertige Funktion. Bestimme

$$
x^*=(x_1^*,\ldots,x_n^*)^T\in\mathbb{R}^n, \text{ so dass } f(x^*)=0
$$

erfüllt ist.

 $\triangleright$  Notation: Wir bezeichnen die Lösung am Iterationsschritt  $k$ mit

$$
x^k=(x_1^k,\ldots,x_n^k)^T\in\mathbb{R}^n.
$$

In Zur Erinnerung: Taylor-Entwicklung (für  $i = 1, 2, \ldots, n$ )

$$
f_i(x) = f_i(x^k) + \sum_{j=1}^n \frac{\partial f_i(x^k)}{\partial x_j} \left(x_j \!-\! x_j^k\right) + \mathcal{O}\left(\left\|x - x^k\right\|_2^2\right)
$$

## Das Newton-Verfahren für Systeme

 $\blacktriangleright$  Taylor-Entwicklung kompakt

 $f(x) = f(x^k) + f'(x^k) (x - x^k) + \mathcal{O}(\|x - x^k\|_2^2),$ 

wobei die Jacobi-Matrix gegeben ist durch

$$
f'(x) = \begin{pmatrix} \frac{\partial f_1(x)}{\partial x_1} & \cdots & \frac{\partial f_1(x)}{\partial x_n} \\ \vdots & & \vdots \\ \frac{\partial f_n(x)}{\partial x_1} & \cdots & \frac{\partial f_n(x)}{\partial x_n} \end{pmatrix} \in \mathbb{R}^{n \times n}
$$

 $\blacktriangleright$  Für die Nullstelle  $x^{k+1}$  der linearen Näherung von  $f$  in  $x^k$ folgt (vgl. Tangente)

$$
0 = f(x^k) + f'(x^k)(x^{k+1} - x^k),
$$

und hieraus erhält man

$$
x^{k+1} = x^k - (f'(x^k))^{-1} f(x^k).
$$

### Das Newton-Verfahren für Systeme

#### Algorithmus 5.28. (Newton-Iteration)

Gegeben: Startwert  $x^0.$ 

Für  $k=0,1,2,\ldots$ 

- 1. Berechne  $f(x^k)$  und  $f'(x^k)$
- $2.$  Löse das lineare Gleichungssystem in  $s^{\bm{k}}$  $f'(x^k)\,s^k = -f(x^k).$

3. Setze (Newton-Korrektur)

$$
x^{k+1} = x^k + s^k
$$

#### **Beachte**

- $\blacktriangleright$  Schritt 2 erfordert die Lösung eines  $n \times n$  linearen Gleichungssystems  $\Rightarrow$  LR-Zerlegung.
- $\blacktriangleright$  Die Inverse von  $f'(x^k)$  wird nicht explizit berechnet.

## Beispiel 5.29.

Gegeben sei das nichtlineare Gleichungssystem

$$
f_1(x_1, x_2) = 6x_1 - \cos x_1 - 2x_2 = 0
$$
  

$$
f_2(x_1, x_2) = 8x_2 - x_1x_2^2 - \sin x_1 = 0
$$

Führen Sie einen Schritt des Newton-Verfahrens ausgehend vom Startwert  $x^0 = (0,0)^T$  durch.

 $\blacktriangleright$  Berechnung der Jacobi-Matrix

$$
f'(x) = \begin{pmatrix} 6+\sin x_1 & -2 \\ -x_2^2-\cos x_1 & 8-2\,x_1\,x_2 \end{pmatrix}.
$$

Berechnung von  $f(x^0)$  und  $f'(x^0)$ 

$$
f(x^0) = \begin{pmatrix} -1 \\ 0 \end{pmatrix} \quad \text{and} \quad f'(x^0) = \begin{pmatrix} 6 & -2 \\ -1 & 8 \end{pmatrix}.
$$

## Beispiel 5.29.

Gegeben sei das nichtlineare Gleichungssystem

$$
f_1(x_1, x_2) = 6x_1 - \cos x_1 - 2x_2 = 0
$$
  

$$
f_2(x_1, x_2) = 8x_2 - x_1x_2^2 - \sin x_1 = 0
$$

Führen Sie einen Schritt des Newton-Verfahrens ausgehend vom Startwert  $x^0 = (0,0)^T$  durch.

 $\blacktriangleright$  Berechnung der Newton-Korrektor  $s^0$  aus

$$
\begin{pmatrix} 6 & -2 \ -1 & 8 \end{pmatrix} \begin{pmatrix} s_1^0 \ s_2^0 \end{pmatrix} = - \begin{pmatrix} -1 \ 0 \end{pmatrix} \Rightarrow s^0 = \frac{1}{46} \begin{pmatrix} 8 \ 1 \end{pmatrix}
$$

 $\blacktriangleright$  Berechnung von  $x^1$  ergibt schließlich

$$
x^1 = x^0 + s^0 = \frac{1}{46} \begin{pmatrix} 8 \\ 1 \end{pmatrix}
$$

## Satz 5.31.

#### Annahmen:

- $\blacktriangleright$  Gebiet  $\Omega \subset \mathbb{R}^n$  offen und konvex
- $\blacktriangleright$  Funktion  $f:\Omega\to\mathbb{R}^n$  stetig differenzierbar
- $\blacktriangleright$  Jacobi-Matrix  $f'(x) \in \mathbb{R}^{n \times n}$ 
	- $\blacktriangleright$  invertierbar

$$
\det(f'(x)) \neq 0, \quad \text{für alle } x \in \Omega
$$

 $\triangleright$  die Inverse beschränkt durch eine Konstante  $\beta$ 

 $||(f'(x))^{-1}|| ≤ β$  für alle  $x ∈ Ω$ .

**Example 1** Lipschitz-stetig auf  $\Omega$  mit einer Konstanten  $\gamma$ 

$$
||f'(x)-f'(y)|| \leq \gamma ||x-y||, \quad x,y \in \Omega.
$$

► Es existiere eine Lösung  $x^*$  von  $f(x) = 0$  in  $\Omega$ .

### Satz 5.31.

### Der Startwert  $x^0$  erfülle

$$
x^0\in K_{\omega}(x^*):=\{x\in\mathbb{R}^n\quad|\quad \|x^*-x\|<\omega\}
$$

mit  $\omega$  hinreichend klein, so dass  $K_{\omega}(x^*) \subset \Omega$  und

$$
\omega \leq \frac{2}{\beta \, \gamma}.
$$

Dann gilt für die durch das Newton-Verfahren definierte Folge

$$
\left\{x^k\right\}_{k=0}^\infty\subset K_\omega(x^*)
$$

und sie konvergiert quadratisch gegen  $x^*$ :

$$
||x^{k+1}-x^*||\leq \frac{\beta\,\gamma}{2}\,||x^k-x^*||^2,\quad k=0,1,2,\ldots
$$

## Beispiel 5.2. (Erinnerung)

Statt der linearen Integralgleichung im Beispiel 3.3.

$$
u(x) + 2 \int_0^1 \cos(xt) \, u(t) \, dt = 2, \quad x \in [0,1]
$$

ist nun eine nichtlineare Integralgleichung zu lösen:

Gesucht ist eine Funktion  $u(x) \geq 0$ , die die Integralgleichung

$$
u(x)+2\,\int_0^1 \cos(x t)\,u(t)^3\,dt=2,\quad x\in[0,1]
$$

erfüllt.

### Beispiel 5.33.

Aus Beispiel 5.2. ergibt sich für  $n = 60$  das Gleichungssystem

$$
f_i(x_1,x_2,\ldots,x_{60})=0, \qquad i=1,2,\ldots,60,
$$

wobei

$$
f_i(x_1, x_2, \ldots, x_{60}) = x_i - 2 + \frac{1}{60} \sum_{j=1}^{60} \cos \left( \frac{\left(i - \frac{1}{2}\right) \left(j - \frac{1}{2}\right)}{3600} \right) x_j^3.
$$

Für die Jacobi-Matrix erhält man

$$
\left(f'(x)\right)_{i,j} = \frac{\partial f_i(x)}{\partial x_j} = \begin{cases} 1 + \frac{1}{20} \cos \left(\frac{\left(i - \frac{1}{2}\right)^2}{3600}\right) x_i^2 & \text{für } i = j \\ & \\ \frac{1}{20} \cos \left(\frac{\left(i - \frac{1}{2}\right)\left(j - \frac{1}{2}\right)}{3600}\right) x_j^2 & \text{für } i \neq j. \end{cases}
$$

## Beispiel 5.33.

- In jedem Iterationsschritt des Newton-Verfahrens werden
	- $\blacktriangleright$  die Jacobi-Matrix  $f'(x^k)$  und der Funktionswert  $f(x^k)$ berechnet,
	- ► das lineare Gleichungssystem  $f'(x^k) \, s^k = f(x^k)$  gelöst,

$$
\blacktriangleright x^{k+1} = x^k + s^k \text{ berechnet.}
$$

Ergebnisse für den Startwert  $x^0=(2,2,\ldots,2)^T$ :

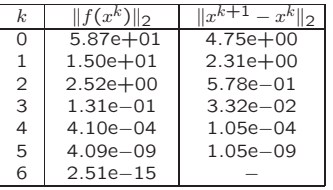

Die dritte Spalte zeigt die Fehlerschätzung

## Beispiel 5.33.

Es gilt

$$
x_i^6 \approx u(t_i) = u\left(\frac{i-\frac{1}{2}}{60}\right), \qquad i=1,2,\ldots,60.
$$

Diese Näherung der Funktion  $u(x)$ ,  $x\in[0,1]$ , ist in folgender Abbildung dargestellt:  $\sim$  Euritian  $u(x)$ vanerung der Funktion  $w(w)$ ,  $w \in [0, 1]$ , ist in folgender

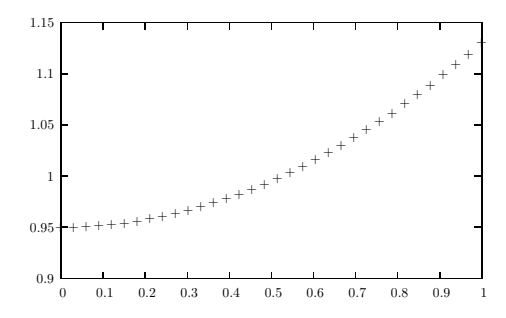

# <span id="page-15-0"></span>Hinweise zur praktischen Durchführung

### 1. Das vereinfachte Newton-Verfahren

**Problem:** Jeder Schritt erfordert Aufstellen und Lösung des  $n \times n$ linearen Gleichungssystems

$$
f'(x^k) s^k = -f(x^k).
$$

#### Ansatz:

- $\blacktriangleright$  Aufstellen der Jacobi-Matrix im ersten Schritt  $f'(x^0).$
- $\blacktriangleright$  Statt  $f'(x^k)$  verwende  $f'(x^0)$  zur Bestimmung der Newton-Korrektur, d.h.

$$
f'(x^0)\,s^k = -f(x^k) \to x^{k+1} = x^k + s^k,\ k = 0,1,2,\ldots
$$

 $\blacktriangleright$  LR-Berechnung effizient ("mehrere rechte Seiten")

#### **Beachte**

- ▶ quadratische Konvergenz geht verloren
- $\blacktriangleright$  evtl. neue Berechnung von  $f'$  nach ca. 3-5 Schritten

# <span id="page-16-0"></span>Hinweise zur praktischen Durchführung

2. Auswertung der Jacobi-Matrix

 $\mathsf{Problem}\text{:}$  Einträge der Jacobi-Matrix,  $\partial f_i(x^k)/\partial x_j$ , nicht oder nur schwer in geschlossener Form berechenbar.

Ansatz:

**Annäherung durch numerische Differentiation** 

$$
\frac{\partial f_i(x)}{\partial x_j} \approx \frac{f_i(x + h \, e^j) - f_i(x)}{h},
$$

wobei  $e^j$  der  $j$ -te Einheitsvektor ist.

- $\triangleright$  Wahl von  $h$  ( $\longrightarrow$  Kapitel "Interpolation")
	- ▶ zu groß: verringert Genauigkeit der Approximation und damit Konvergenz
	- ► zu klein: birgt Gefahr der Auslöschung
- ▶ Siehe auch: Quasi-Newton-Verfahren (BFGS)

# <span id="page-17-0"></span>Hinweise zur praktischen Durchführung

3. Homotopieverfahren

Problem: Bestimmung eines "guten" Startwerts.

Ansatz:

► Benütze Problemparameter oder künstlich eingeführten Parameter  $\mu$  zur Definition einer Familie von Problemen

$$
F(x,\mu)=0,
$$

so dass  $F$  für ein  $\mu$  einfach lösbar ist.

- ► Beispiel: Nichtlineare Diffusion  $u_t = \text{div}(k(u) \nabla u)$  mit Wärmeleitfähigkeit  $k(u) = c_1 + c_2u$ . Wähle als Parameter  $\mu = c_2$ .
	- 1. Setze  $\mu = 0$ . Löse das lineare Problem  $F(u, 0) = 0$ .
	- 2. Setze  $\mu = \mu + \Delta \mu$  (klein) und nehme alte Lösung als Startwert für das Problem  $F(u, \mu) = 0$ .
	- 3. Iteriere bis Newton konvergiert.

Falls  $\mu = c_2$ : STOP, sonst gehe zu 2.

<span id="page-18-0"></span>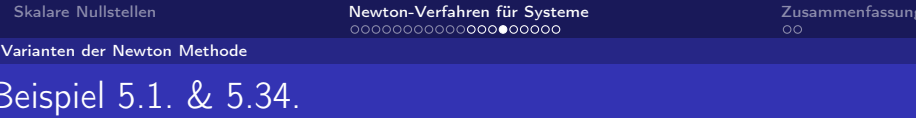

4. Wahl des Startwerts

Bestimme den Punkt  $(x, y)$ , so dass für eine Punktmasse  $m$  an der Stelle  $(x, y)$  die Gravitationskräfte  $F_i$  zwischen m und  $m_i$  im Gleichgewicht sind.

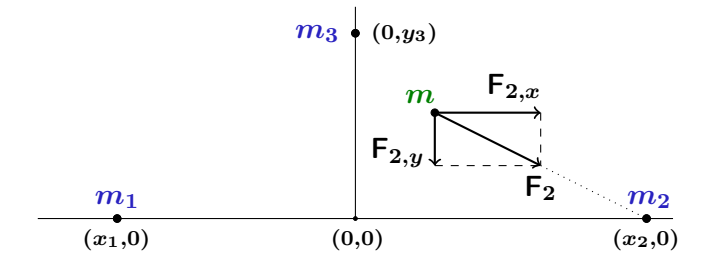

<span id="page-19-0"></span>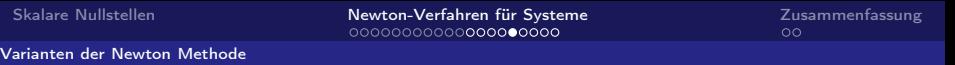

# Beispiel 5.1. & 5.34.

 $\blacktriangleright$  Gravitationskraft zwischen zwei Punktmassen  $M_1$  und  $M_2$ mit gegenseitigem Abstand  $r$ :

$$
F=G\frac{M_1M_2}{r^2},
$$

wobei  $G = 6.67 \cdot 10^{-11} N m^2/kg$ .

 $\blacktriangleright$  Hilfsgrößen

$$
\begin{array}{rcl} r_i &:=& \sqrt{(x-x_i)^2+(y-y_i)^2}, \\ F_i &:=& G\frac{m_i\,m}{r_i^2}, \\ F_{i,x} &:=& \frac{F_i(x_i-x)}{r_i},\ F_{i,y} := \frac{F_i(y_i-y)}{r_i},\ i=1,2,3. \end{array}
$$

 $\blacktriangleright$  Gleichgewichtsbedingungen

$$
F_{1,x}+F_{2,x}+F_{3,x}=0, \quad F_{1,y}+F_{2,y}+F_{3,y}=0.
$$

<span id="page-20-0"></span>[Varianten der Newton Methode](#page-20-0)

### Beispiel 5.1. & 5.34.

 $\blacktriangleright$  Hieraus ergibt sich das nichtlineare Gleichungssystem

$$
f_1(x,y) = \sum_{i=1}^3 \frac{m_i (x_i - x)}{((x - x_i)^2 + (y - y_i)^2)^{3/2}} = 0
$$

$$
f_2(x,y) = \sum_{i=1}^3 \frac{m_i (y_i - y)}{((x - x_i)^2 + (y - y_i)^2)^{3/2}} = 0
$$

 $\blacktriangleright$  Für  $f_1$ ,  $f_2$  gilt

$$
\binom{f_1(x,y)}{f_2(x,y)}=\nabla U(x,y),
$$

wobei das Potential  $U$  gegeben ist durch

$$
U(x,y):=\sum_{i=1}^3\frac{m_i}{((x_i-x)^2+(y_i-y)^2)^{1/2}}
$$

## <span id="page-21-0"></span>Beispiel 5.1. & 5.34.

- ► Wahl des Startwerts:  $(x^*, y^*)$  ist genau dann Lösung des Systems, wenn  $(x^*,y^*)$  ein lokales Minimum, lokales Maximum oder ein Sattelpunkt des Potentials  $U$  ist.
- $\blacktriangleright$  Das Potential  $U$  hat zwei Sattelpunkte und keine lokalen Maxima oder Minima.
	- Das System hat also genau zwei Lösungen.

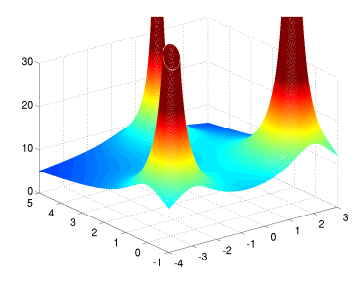

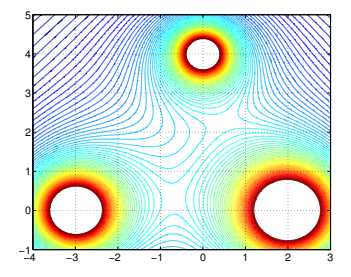

## <span id="page-22-0"></span>Beispiel 5.1. & 5.34.

**> Anhand der Graphik kann man geeignete Startwerte wählen.** 

**Ergebnisse des Newton-Verfahrens:** 

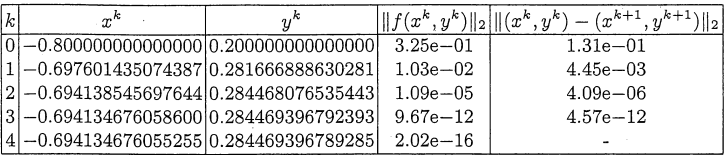

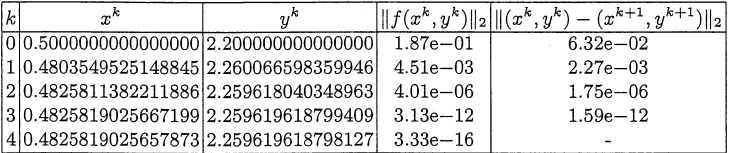

## <span id="page-23-0"></span>Hinweise zur praktischen Durchführung

5. Gedämpftes Newton-Verfahren Das ged¨ampfte Newton-Verfahren Problem: Divergenz bei schlechtem Startwert Ansatz:

Man setzt

$$
x^{k+1} = x^k + \lambda s^k
$$

für ein passendes  $\lambda=\lambda_k,\;0<\lambda\leq 1.$ find  $\mathbf{r} = \mathbf{r} \cdot \mathbf{r}$  =  $\mathbf{r} = \mathbf{r} \cdot \mathbf{r}$ 

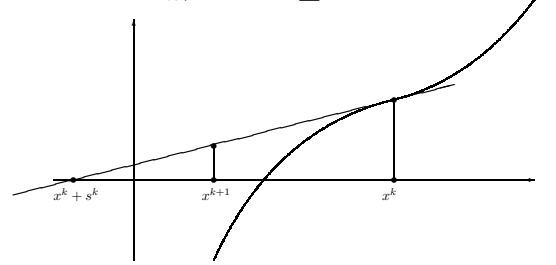

#### Matlab-Demo

# <span id="page-24-0"></span>Zusammenfassung

- $\triangleright$  Newton-Verfahren: Konvergenzordnung:  $p = 2$ , lokale Konvergenz
	- ► Stoppkriterium:  $\|x^*-x^k\|\approx \|x^{k+1}-x^k\|$
- $\triangleright$  Vereinfachtes Newton-Verfahren: feste Jacobi-Matrix
- $\triangleright$  Wahl des Startvektors: Homotopieverfahren, problemabhängig
- <sup>I</sup> über Dämpfung kann man den Einzugsbereich vergrößern

## <span id="page-25-0"></span>Verständnisfragen

Es sei  $f:\mathbb{R}^n\to \mathbb{R}^n$  zweimal stetig differenzierbar in einer Umgebung U von  $x^*$  und es gelte  $f(x^*) = 0$ . Wir nehmen an, dass  $\det(f'(x)) \neq 0$  für alle  $x \in U$ , und betrachten die Newton-Methode zur Bestimmung von  $x^*$ :  $x_0\in U,\quad x_{k+1}=x_k-\left(f'(x_k)\right)^{-1}\,f(x_k)\quad\text{für }k\geq 0.$ 

w Die Newton-Methode ist lokal quadratisch konvergent.

w Wenn das Newton-Verfahren konvergiert, dann gilt für genügend große Werte von  $k$  :  $||x_k - x^*|| \approx ||x_k - x_{k+1}||.$ 

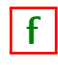

Beim Newtonverfahren kann eine Dämpfungsstrategie benutzt werden, die dazu dient für jeden Startwert die Konvergenz des Verfahrens zu gewährleisten.

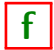

Beim Newtonverfahren kann eine Dämpfungsstrategie benutzt werden, die dazu dient Auslöschungseffekte bei der Berechnung der Korrektur zu vermeiden.